**Exercise/Lesson #8**

**Scientific Data Analysis Lab course**

**Alexis Pompili - UniBA**

- **- Extended vs. Non-extended ML fit**
- **- Access to ML fit information in RooFit**
- **- Profile Likelihood** & **MINOS**

# **Bibliography**

Inspired by part of the theory visualization & exercises by **Wouter Verkerke** : https://indico.cern.ch/event/72320/contributions/2082589/attachments/1037 https://indico.cern.ch/event/305391/contributions/701304/attachments/5802

See also :

- his slides for the Ferrara School 2009: https://www.nikhef.nl/~verkerke/ferrar
- his slides for IN2P3 School 2014: https://indico.in2p3.fr/event/9742/contributions/50419/

Of course a good reference book is : **Luca Lista, Statistical methods for Data Analysis** 

#### **Retrieve binned data and plot**

With reference to the code in the macro **yield.C** …

 $-$  Get the histogram of the  $J/\psi(\mu\mu)\phi(KK)K$  invariant mass :

TFile f1("DatasetAandB KaonTrackRefit Bwin new 21aug13.root","READ"); TH1D \*hist = (TH1D\*)f1.Get("myJpsiKKKmass all");

- Declare & initialize the variable to represent the invariant mass and prepare the corresponding RooPlot pointer:

```
RooRealVar y("y", "y", 5.15, 5.45);
RooPlot* yframe = y.frame("");
```
- Import the binned data by creating the RooDataHist object from the histogram and plot it:

```
RooDataHist BmassExt(hist->GetName(),hist->GetTitle(),RooArgSet(y),RooFit::Import(*hist,kFALSE));
BmassExt.plotOn(yframe);
myC->cd();
yframe->Draw();
```
Build the model: - a gaussian for the signal (2 parameters: mass and width) ; - a Chebyshev of 2<sup>nd</sup> (2 parameters:) order for the background.

Based on these two PDFs, build the full PDF to make an **extended fit**:

```
RooRealVar nsig("nsig","sig fraction",500.,0.,5000.);
RooRealVar nbkg("nbkg","bkg fraction",2000.,0.,200000.);
//
RooAddPdf model_extended("model_extended","gauss+cheby EXT", 
                         RooArgList(gausse,chebye),RooArgList(nsig,nbkg));
```
Create a function object that represents the negative-log-likelihood (**nll**) … … by using the method RooAbsPdf::**createNLL(**RooAbsData&**)**; the returned object is of type **RooAbsReal\***

```
RooAbsReal* nll = model extended.createNLL(BmassExt);
```
In this way we explicitely constructed the likelihood (function of PDF/data combination) that can be used as any RooFit funcion object.

Note: likelihood can be created by a calculation that can be parallelized (suppose for instance on 4 cores): RooAbsReal\*  $n11$  = model extended.createNLL(BmassExt,NumCPU(4));

#### **MINUIT session**

Let us invoke **MINUIT** to perform the binned extended fit.

First we can create a **MINUIT** session:

RooMinuit m(\*nll);

Calling MIGRAD we get the central values (best estimates) for the parameters when convergence is reached:

-----------**>** 

m.migrad();

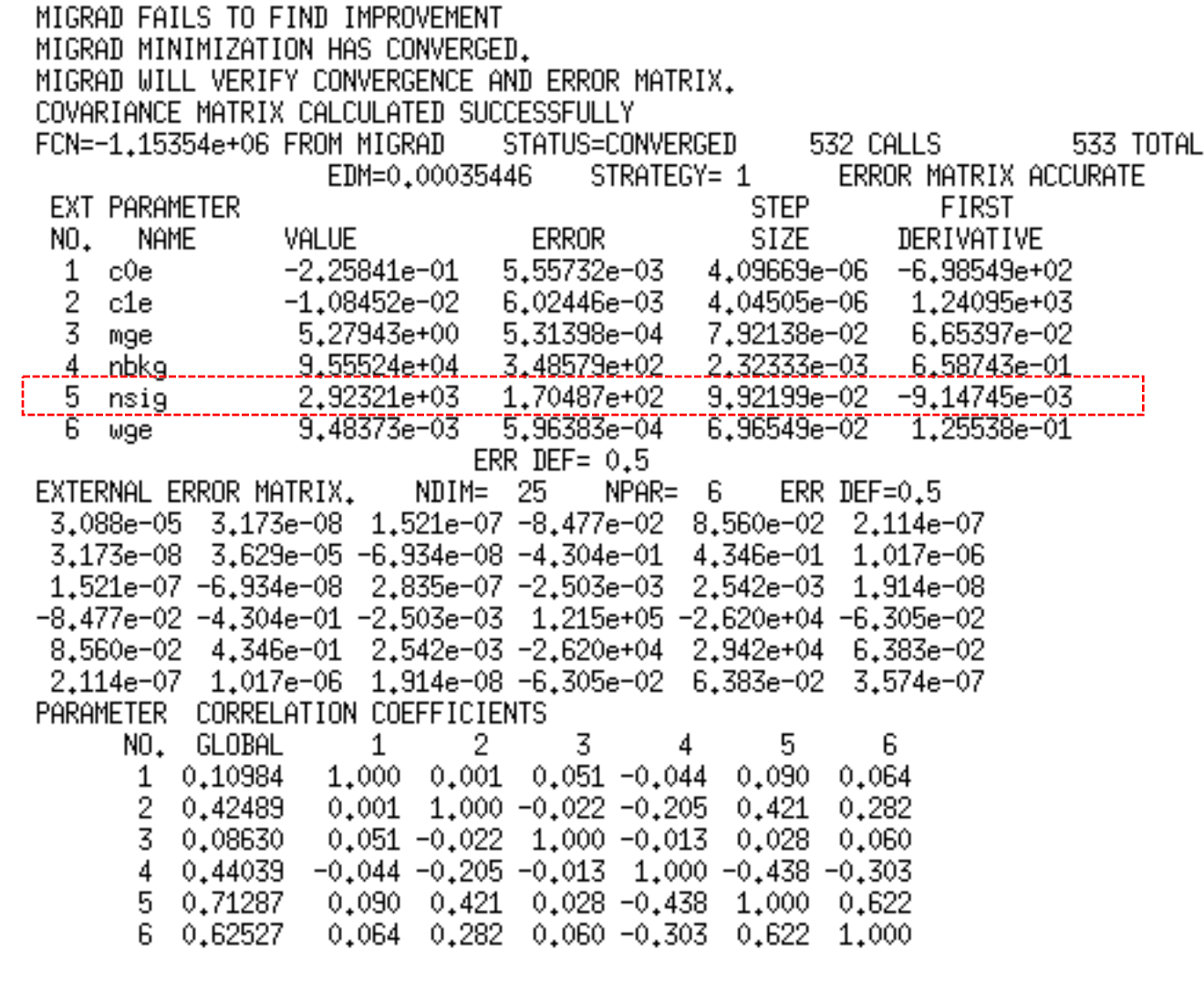

To recalculate the errors and the covariance matrix in an accurate way (still in parabolic assumption) we use HESSE, while central values (by Migrad) are conserved.

------------

m.hesse();

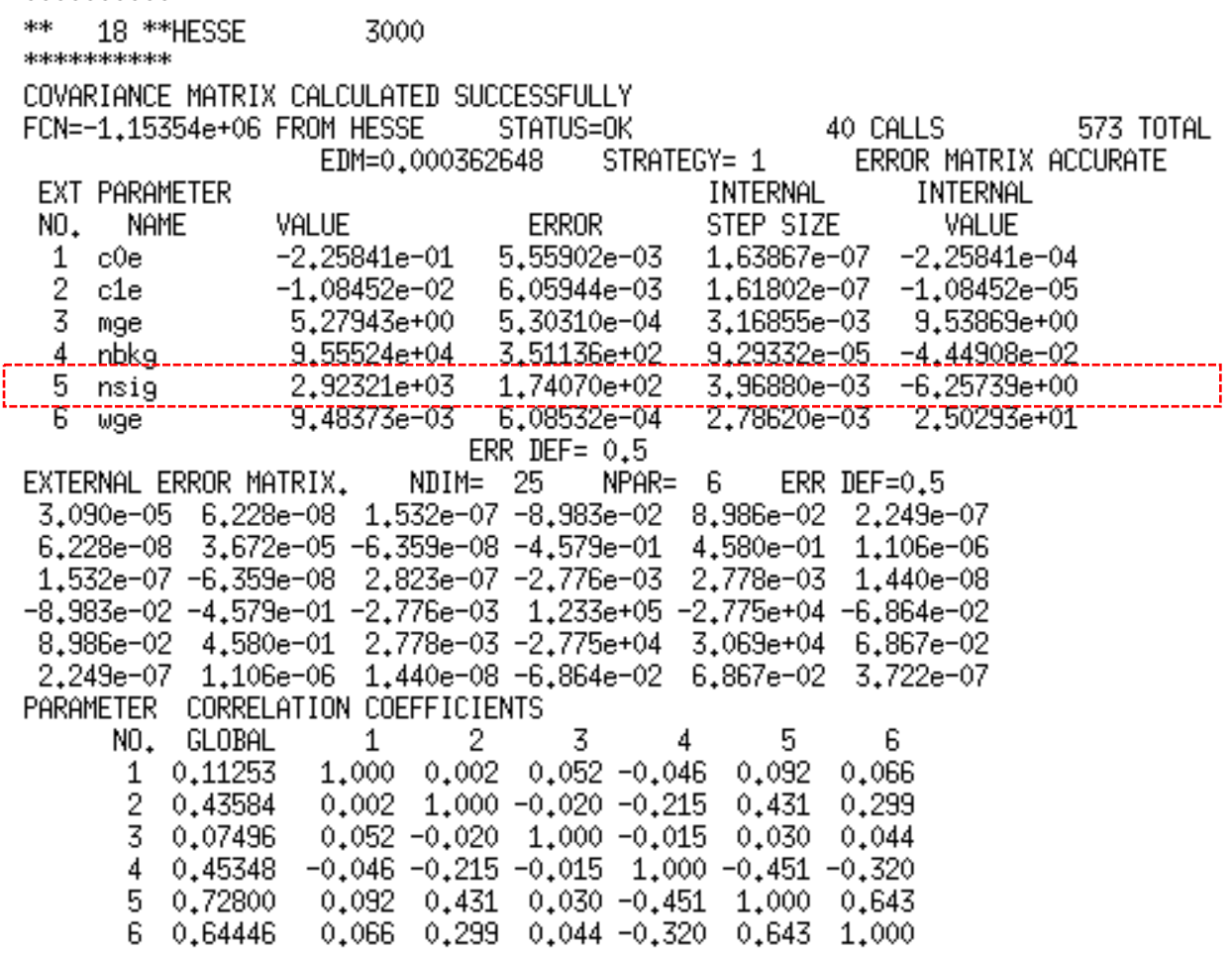

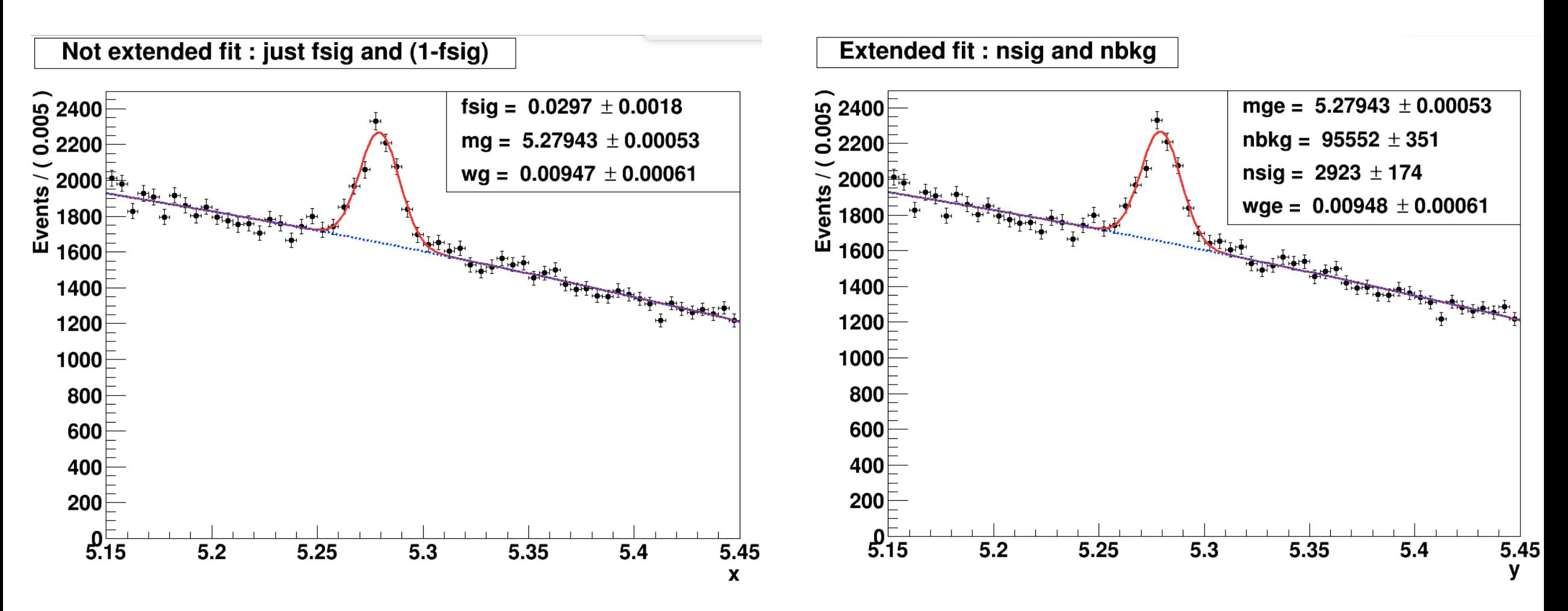

Difference can be hardly appreciated: mass and width are about identical ! (see next slide) **Extended fit has the advantage to provide as output also the number of B+ candidates (nsig)**

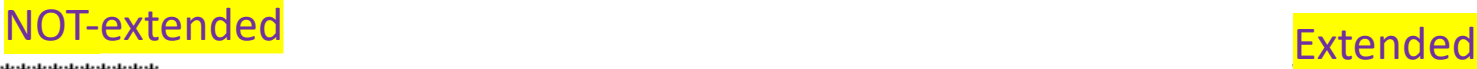

9 \*\*HESSE 2500

\*\*\*\*\*\*\*\*\*\*\*

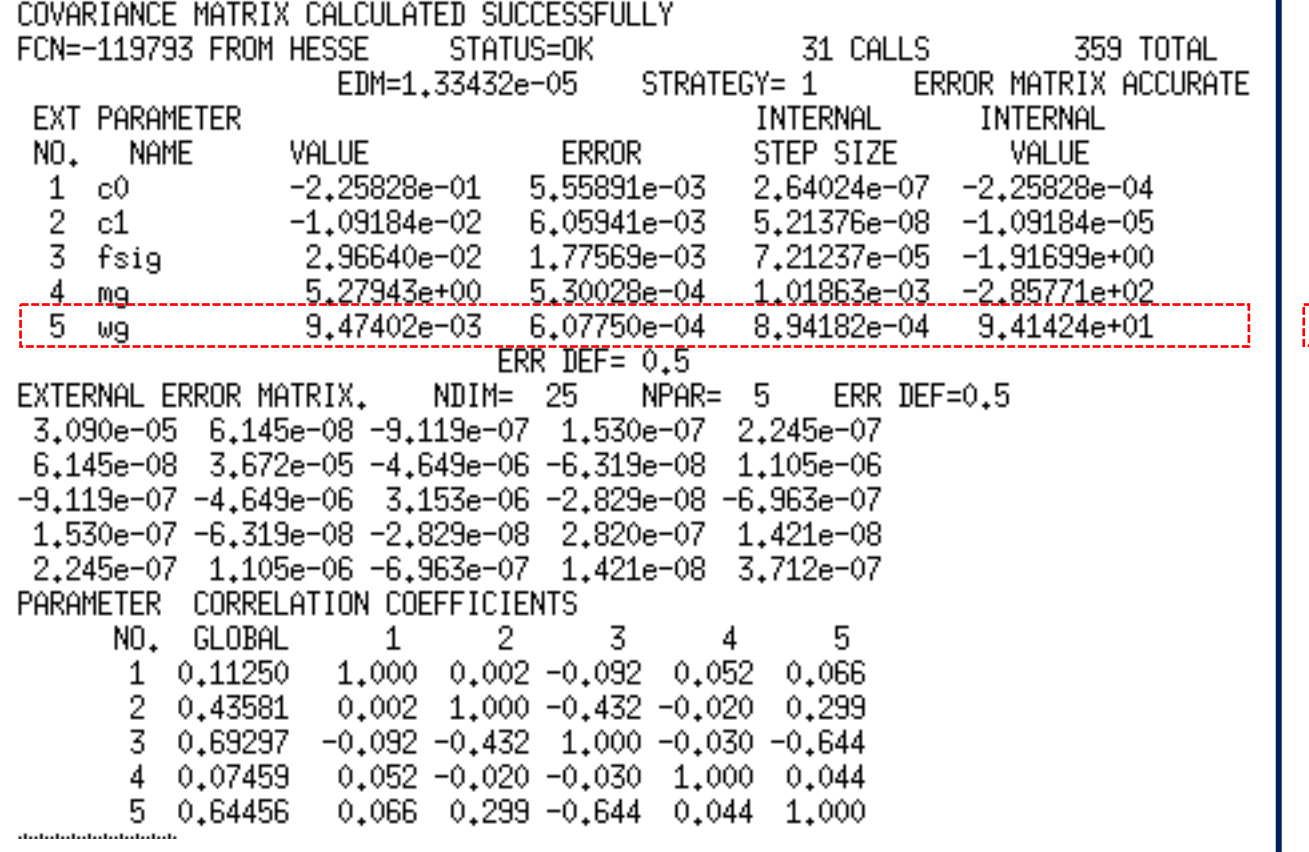

![](_page_7_Picture_85.jpeg)

 $m = (5279.43 \pm 0.53)$ MeV  $m = (5279.43 \pm 0.53)$ MeV

 $\sigma = (9,4740 \pm 0,6078)$ MeV  $\sigma = (9,4837 \pm 0,6085)$ MeV

# **Asymmetric uncertainties**

![](_page_8_Picture_67.jpeg)

#### **Correlation Matrix**

It is possible to save the status of the fit, including the information about the convariance matrix:

```
RooFitResult* fitres = m.size();
```
It is possible to visualize the correlation matrix:

gStyle->SetPalette(1); //- for better color choice fitres->correlationHist()->Draw("colz"); correlation matrix **Entries** 36 Note: c0e  $0.8$ anticorrelation between nsig and nbkg as expected correlation between nsig and width of Gaussian wge  $0.6$ c1e  $|0.4|$  $\overline{\phantom{0}}$  0.2 Note: in general, if correlations are very strong (i.e. > 0.9) mge the model may become unstable and it may be worthwhile  $\vert 0 \vert$ nbka to fix one of the parameters in the fit.  $-0.2$ If the strong correlation is between two nuisance parameters,  $-0.4$ nsia this is not a problem. Instead, when a parameter-of-interest  $-0.6$ is correlated with a nuisance one, it must be avoided to fix the  $-0.8$ wae nuisance parameter because the risk is to strongly under-estimate  $c0e$ c1e mge nbkg nsia wge the uncertainty on the physical parameter!<br>**SDAL - A.Pompili - 9** 

It is also possible to visualize errors & correlation matrix elements:

![](_page_10_Figure_2.jpeg)

The contour with ERRDEF=0.5 is the one obtained before/above.

#### **Visualization of correlated errors - II**

But why ERRDEF=0.5 and 2.0 are considered?

Well, do not forget that a PDF can be converted into a Likelihood function  $\mathcal L$  by "exchanging" the vector of observations  $\vec{x}$  with the vector of parameters  $\vec{\theta}$ ! For only one parameter, say  $\mu$  , the likelihood is a function of it, namely  $\mathcal{L}(\mu)$  , and  $\ln\mathcal{L}(\mu)$  is a parabola!

![](_page_11_Figure_4.jpeg)

Note : if you put the "-" in front of it, thus getting the neg-log-likelihood,  $-\ln L(\mu)$ , the parabola changes sign and "points" upwards instead of downwards.

Extension: Now suppose we've 2 parameters of interest; in this case you can imagine a paraboloid instead of a parabola with different aperture when projecting in 1-dim. The "multivariate" uncertainty is then represented by an elliptic contour.

#### **Visualization of the fit uncertainty**

It is possible to propagate the errors (stored in the covariance matrix of a fit result) to a PDF projection:

```
model extended.plotOn(yframe, VisualizeError(*fitres));
yframe->Draw();
```
To get the points' errors over the cyan shadowed region describing the uncertainty we need to add the following two lines (to get the "trick" done):

```
BmassExt.plotOn(yframe);
yframe->Draw("Esame");
```
![](_page_12_Figure_5.jpeg)

## **Visualization of the fit log-likelihood function and of the Profile Likelihood ratio**

#### We can obtain the best estimate for **nsig** & the **MINOS** uncertainty **corresponding** to the interval provided by the PL ratio :

![](_page_13_Figure_2.jpeg)

# **Connection between MINOS uncertainties & Profile Likelihood**

**In the next slides this connection will be investigated & explained.** 

## **Profile Likelihood**

In the next slides this connection will be argued/explained. Firstly, remember the difference between these two concepts:

**- POI(s)** = **parameter(s) of interest**: parameter(s) of theoretical model (we assume predicts distribution of observed variables)

**- NPs** = **nuisance parameters** : additional unknown parameters, appearing together with the POI(s), that represent the effect of the detector response (resolutions, miscalibrations, …), the presence of background, … Typically they can represent systematic uncertainties & can be usually determined from simulation or data control samples.

Let's assume for simplicity to have a POI  $\mu$  and a set of NPs  $\theta$  (i.e.all parameter are treated as NPs with exception of  $\mu$  ). The likelihood function is written as:  $\mathcal L(\vec x;\mu,\theta)$  . To easy the notation we drop the  $\vec x$  and write simply  $\mathcal L(\mu,\vec\theta)$  .

The so-called **profile likelihood** is constructed following this prescription:

- **for a given value of the POI**  $\overline{\mu}$  **derive the ML estimates**  $\widehat{\bar{\boldsymbol{\theta}}}(\overline{\mu})$  **(it's a** *conditional ML estimate***; fit with**  $\mu$  **fixed to a constant value**  $\overline{\mu}$  **)** 

- thus the maximum likelihood for a given value of  $\overline{\mu}$  is  $\mathcal{L}_{max}(\overline{\mu}, \overline{\theta}(\overline{\mu}))$  ;  $\widehat{\widetilde{\mathbf{a}}}$  $\boldsymbol{\theta}(\overline{\boldsymbol{\mu}}))$ 

- recalculating (CPU expensive) for each value of  $\mu$  (scan of  $\mu$  values) we get a truly function of  $\mu$  :  $\mathcal{L}_{max}(\mu, \widehat{\vec{\theta}}(\mu))$ which is the **likelihood function maximized w.r.t. all the NPs and** is called **profile likelihood !**

# **Profile Likelihood ratio**

(that does not depend on the NPs  $\boldsymbol{\theta}$ ) This ratio is used in the convenient test statistic  $t_\mu = -2 \ln \lambda(\mu)$  . Dropping the obvious "max" index:  $\frac{\lambda(\mu)}{}=$ and On the other hand it is always possible to maximize the likelihood getting the best estimates (fit values) of  $\mu$  and  $\vec\theta$ corresponding to the observed data  $\vec{x}$  :  $\hat{\mu}$  and  $\hat{\vec{\theta}}$  . Thus the maximized likelihood is:  $\ \mathcal{L}_{max}(\widehat{\mu},\widehat{\vec{\theta}})$  $\lambda(\mu) =$  $\mathcal{L}_{max}(\mu,$  $\widehat{\mathbf{a}}$  $\vec{\theta}(\mu)$  $\mathcal{L}_{max}(\widehat{\mu},$  $\widehat{\overline{\mathbf{a}}}$  $\left(\boldsymbol{\theta}\right)$ At this point we can consider the **Profile Likelihood ratio** :  $\mathcal{L}(\mu,$  $\widehat{\mathbf{b}}$  $\vec{\theta}(\mu)$  $\mathcal{L}(\widehat{\mu},$  $\widehat{\overline{\mathbf{a}}}$  $\boldsymbol{\theta})$ In other words the profile likelihood ratio <mark>substitutes</mark> the ordinary likelihood ratio, in the test statistics  $t_\mu=-2\ ln\lambda(\mu)$  , **when** we have to deal with nuissance parameters:  $\lambda(\mu) =$  $\mathcal{L}(\mu)$  $\mathcal{L}(\widehat{\mu})$  $\lambda(\mu) =$  $\mathcal{L}(\mu,$  $\widehat{\mathbf{a}}$  $\vec{\theta}(\mu))$  $\mathcal{L}(\widehat{\mu},$  $\widehat{\overline{\mathbf{a}}}$  $\boldsymbol{\theta})$ Comments on the Profile Likelihood approach: - it is **computationally challenging** because it requires to perform the minimization of the likelihood w.r.t. **all** the nuisance parameters for every point in the profile likelihood curve (see also next slide that illustrates this) **Maximum Likelihood Maximum Likelihood** Likelihood for a given  $\mu$  **Maximum Likelihood for a given** µ

- the minimization can be difficult because of the possibly strong correlation among POIs and NPs or multiple/local minima

#### **How to obtain a Profile Likelihood**

For visualization purposes have a look ar this figure illustrating the scan of  $\mu$  values in order to obtain  $\mathcal{L}(\mu, \widehat{\widehat{\theta}}(\mu))$  :

![](_page_17_Figure_2.jpeg)

## **Profile Likelihood & Contours - I**

For illustration purposes let us consider one POI ( $\mu$ ) and one NP ( $\theta$ ) in order to visualize the profiling.

![](_page_18_Figure_2.jpeg)

### **Profile Likelihood & Contours - II**

In particular the first contour corresponds to a set of parameters such that:  $-2\ln\mathcal{L}(\mu,\theta) = -2\ln\mathcal{L}_{max}(\hat{\mu},\hat{\theta}) + 1$ Indeed in the simplest case (only one POI & no NPs) one has:  $-2lnL$  $-2\ln\mathcal{L}(\mu) \equiv -2\ln\mathcal{L}_{max}(\widehat{\mu}) + 1$  $2\ln\mathcal{L}(\mu) - 2\ln\mathcal{L}_{max}(\widehat{\mu}) = -1$  $-2lnL$ <sub>max</sub> $+1$  $\overline{\mathcal{L}(\mu)}$  $\overline{\mathbf{1}}$  $2ln \frac{\mathcal{L}(\mu)}{\mathcal{L}_{max}(\widehat{\mu})} = -1 \quad \Longleftrightarrow \quad -ln$  $\frac{\Sigma(\mu)}{\Sigma_{max}(\widehat{\mu})} = +$  $\overline{\mathbf{2}}$  $-2lnL$ <sub>max</sub> Note that in general the *uncertainty* (and thus the  $1\sigma$  interval) **can be asymmetric** (as depicted).  $\mu$  $\widehat{\boldsymbol{\mu}}$  $\hat{\mu}$  –  $\sigma$  –  $\hat{\mu}$  +  $\sigma$  +

When there is also one NP one gets 2D contours (see next slide) and

![](_page_19_Picture_3.jpeg)

# **Profile Likelihood & Contours - III**

When there is also one POI and one NP one gets **2D contours**, here designed with the 2 projections:

**Clearly the correct 1<sub>0</sub> interval for the POI is given by the projection of the contour** (and not by the marginalized - likelihood, that is the blue projection, which ignores the effect of the presence of the NP). It can be demonstrated that **this** *confidence interval* **provides the correct**  *coverage* **in the frequentistic approach**.

![](_page_20_Figure_3.jpeg)

#### **Same confidence interval provided by Profile Likelihood & Contours**

 $\mathcal{L}_{max}(\mu, \widehat{\widehat{\theta}}(\mu))$ When there is also one POI and one NP one gets **2D contours**, here designed with the 2 projections:  $\mathcal{L}_{max}(\hat{\mu}, \theta)$  $\boldsymbol{\theta}$ **Clearly the correct 1<sub>0</sub> interval for the POI is given by the projection of the contour** (and not by the - ₽®  $\frac{\mathcal{L}(\mu,\boldsymbol{\theta})}{\mathcal{L}_{max}(\widehat{\mu},\widehat{\boldsymbol{\theta}})} = \frac{1}{2}$ ╬ <mark>−ln –</mark> marginalized - likelihood, that is the blue  $\overline{\mathbf{2}}$  $\mathcal{L}_{max}(\widehat{\boldsymbol{\mu}}, \widehat{\boldsymbol{\theta}})$  $4.5$ projection, which ignores the effect of the presence of the NP). It can be demonstrated that  $\mathcal{L}(\mu, \boldsymbol{\theta})$  $\frac{\sum_{i=1}^{N} \sum_{j=1}^{N} P_{ij}}{\sum_{max} (\widehat{\mu}, \widehat{\theta})} = 2$ − **this** *confidence interval* **provides the correct**  *coverage* **in the frequentistic approach**. l. <u>. . 1. . . . . 1. . . . . .</u> . . . .  $0.1$  0.2 0.3 0.4 0.5 0.6 0.7 0.8 It is also crucial to know that **this interval is the**   $\boldsymbol{\mu}$ **same provided by (the projection of) the Profile Likelihood ratio** based on  $\mathcal{L}_{max}(\mu, \widehat{\theta}(\mu))$  (as visually clear) ! Projection<br>2 Indeed the additon of NP(s) broadens the shape 21 of the Profile Likelihood as a function of the POI compared with the case where NP(s) are not **Projection of** added. As a consequence, the uncertainty on the  $\mathcal{L}_{max}(\mu, \widehat{\widehat{\theta}}(\mu))$ POI increases when NPs - that usually model  $\mathcal{L}_{max}(\widehat{\mu}, \widehat{\theta})$ sources of systematic uncertainties - are included. **The overall uncertanty is in general asymmetric**! 0.5

## **MINOS uncertainties by likelihood scan**

![](_page_22_Figure_1.jpeg)

**20**

# **MINOS uncertainties by likelihood scan**

![](_page_23_Figure_1.jpeg)

#### **MINOS uncertainties by likelihood scan**

![](_page_24_Figure_1.jpeg)

**20**

frac

#### **Correspondence between MINOS uncertainties & Profile Likelihood intervals**

**Summarizing : the MINOS algorithm provides the same (asymmetric) uncertainties given by the Profile Likelihood ratio**

**For both … the resulting confidence interval is satisfactorily "covered".**

**Let us remind that in the frequentist approach:**

For a large fraction of repeated experiments - usually 68.27% - the unknown true value of  $\mu$  is contained in the confidence interval  $[\hat{\mu} - \sigma, \hat{\mu} + \sigma]$  . The fraction is meant in the limit of infinitely large number of repetitions of the experiment, and  $\hat{\mu}$  &  $\sigma$  may vary from on experiment to the other, being the result of a **measurement in each experiment.**

**- Coverage: property of the estimated interval to contain the true value in 68.27% of the experiments.**

**- Confidence level : the reference** *probability level* **usually taken as 68.27%.**

**Interval estimates that have a larger (or smaller) probability of containing the true value,** *compared to the desired confidence level***, are said to overcover (or undercover).**

**It is important to know that the resulting confidence interval from the Profile Likelihood construction will**  have exact coverage for the points  $(\mu, \widehat{\widehat{\boldsymbol{\theta}}}(\mu))$  ; elewhere it might be over- or under- covering.

**We conclude stating that: in the asymptotic regime (very large number of experiments) the MINOS algorithm provides the (asymmetric) uncertainties used in the definition of the frequentist confidence intervals !**

**SDAL A.Pompili 21**

#### **Frequentist confidence intervals when NP are present**

**Exact confidence intervals are difficult when nuisance parameters are present:**

- **- intervals should cover for any value of NPs (technically difficult)**
- **- typically there can be a significant over-coverage**

**The approach to use the Profile Likelihood ratio guarantees the coverage at the measured values of NPs (only !)**

- **- technically replace Likelihood ratio with Profile Likelihood ratio**
- **- computationally more intensive but still very tractable**

**Asymptotically confidence intervals costructed with Profile Likelihood ratio correspond to MINOS likelihood ratios intervals**

**- as the distribution of the Profile Likelihood becomes asymptotically independent of**  $\theta$  **the coverage for all values of**  $\theta$  **is restored !**